# **NDK\_REGRESSION**

*Last Modified on 05/06/2016 12:47 pm CDT*

- $\bullet$  C/C++
- .Net

```
int __stdcall NDK_REGRESSION(double * X,
```

```
size_t nX,
double * Y,
size_t nY,
WORD nRegressType,
WORD POrder,
double intercept,
double target,
WORD nRetType,
double alpha,
double * retVal
)
```
calculates the value of the regression function for an intermediate x-value.

#### **Returns**

status code of the operation

#### **Return values**

**NDK\_SUCCESS** Operation successful **NDK FAILED** Operation unsuccessful. See **Macros** for full list.

#### **Remarks**

- 1. NxTrend supports the following trend functions: \begin{cases} \mathrm{Linear} & Y=\alpha + \beta \times X \\ \mathrm{Polynomial} & Y=\alpha + \beta\_1 \times X + \beta\_2 \times X^2 + \cdots + \beta\_N \times X^N \\ \mathrm{Exponential:} & Y= \alpha \times e^{\beta \times X} \\ \mathrm{Logarithm:} & Y= \alpha + \beta \times \ln(X) \\ \mathrm{Power:} & Y= \alpha \times X^{\beta} \\ \end{cases}
- 2. For exponential and logarithmic trends, the intercept value is not permitted to be f ixed, and thus is ignored.
- 3. The Excel trend built-in function (i.e. "TREND") is a different function, not part of NumXL, and should not be confused with NxTrend.
- 4. The polynomial order argument must be a positive integer.
- 5. The trend function's coefficients that best fit your data are estimated using the "least squares" method.
- 6. The time series may include missing values (e.g. #N/A) at either end.

## **Parameters**

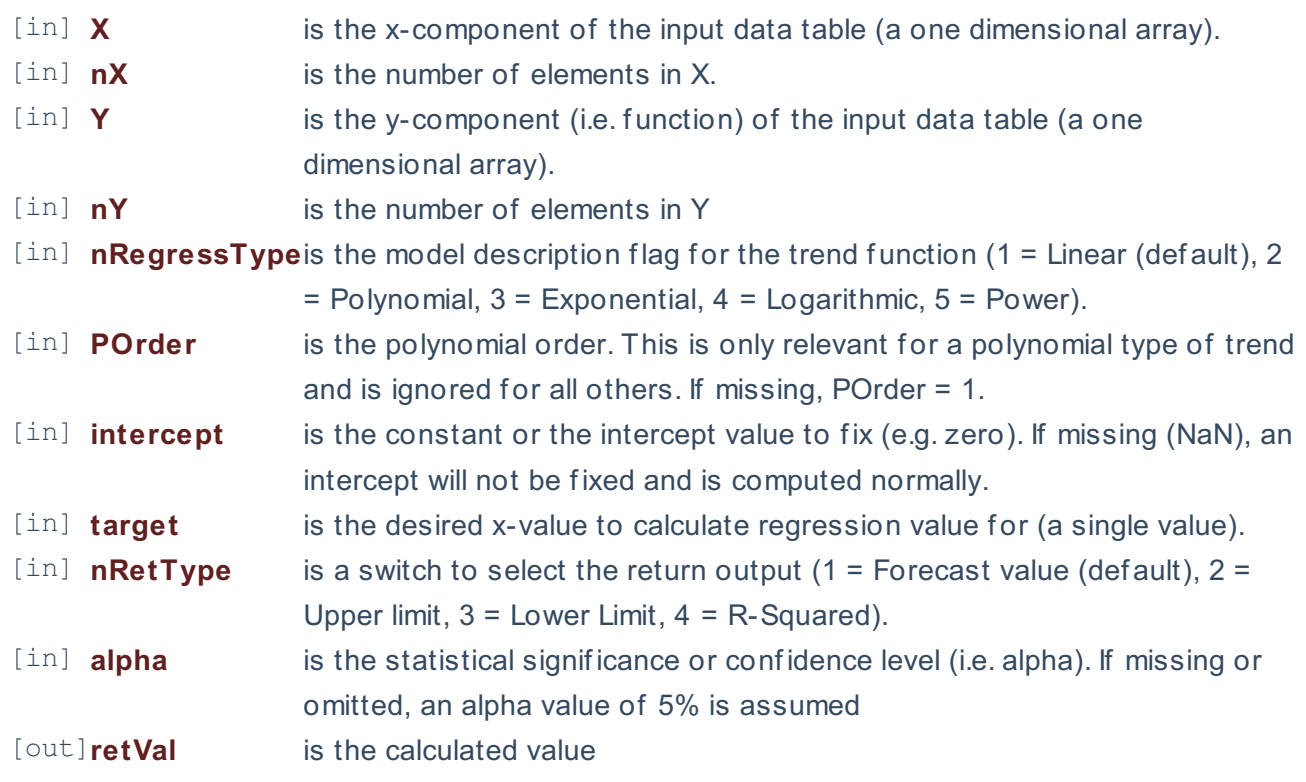

**Requirements**

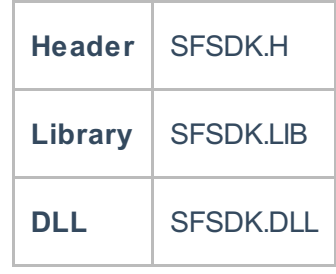

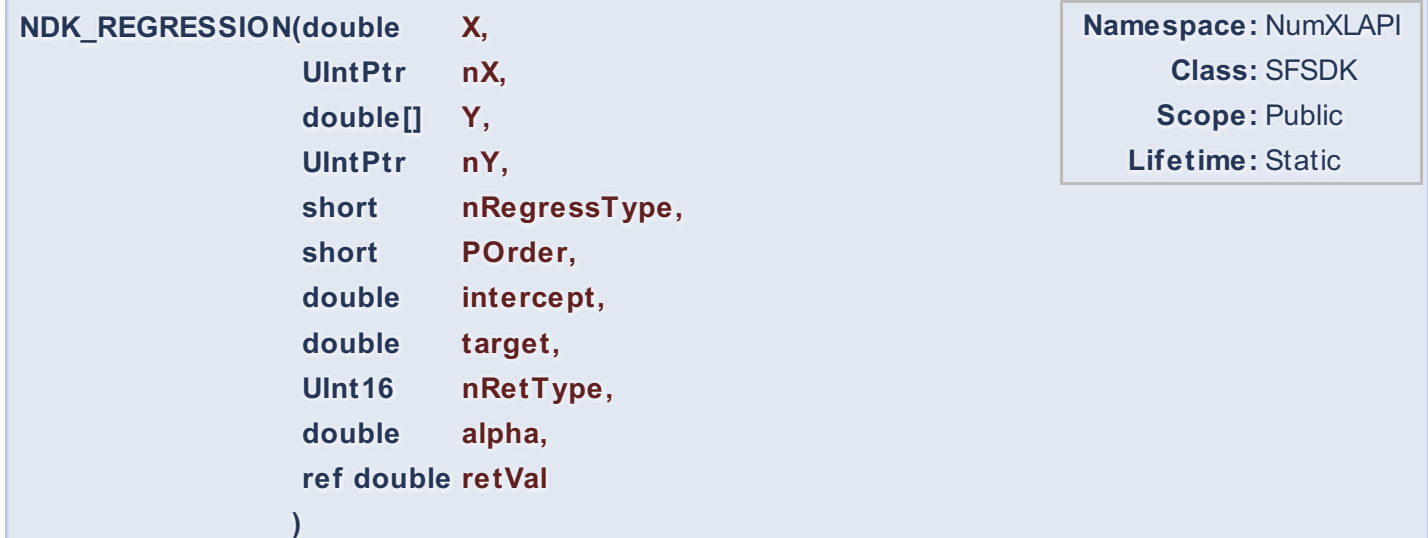

calculates the value of the regression function for an intermediate x-value.

### **Return Value**

a value from **NDK\_RETCODE** enumeration for the status of the call.

#### **NDK\_SUCCESS** operation successful

Error Error Code

#### **Remarks**

- 1. NxTrend supports the following trend functions: \begin{cases} \mathrm{Linear} & Y=\alpha + \beta \times X \\ \mathrm{Polynomial} & Y=\alpha + \beta\_1 \times X + \beta\_2 \times X^2 + \cdots + \beta\_N \times X^N \\ \mathrm{Exponential:} & Y= \alpha \times e^{\beta \times X} \\ \mathrm{Logarithm:} & Y= \alpha + \beta \times \ln(X) \\ \mathrm{Power:} & Y= \alpha \times X^{\beta} \\ \end{cases}
- 2. For exponential and logarithmic trends, the intercept value is not permitted to be f ixed, and thus is ignored.
- 3. The Excel trend built-in function (i.e. "TREND") is a different function, not part of NumXL, and should not be conf used with NxTrend.
- 4. The polynomial order argument must be a positive integer.
- 5. The trend function's coefficients that best fit your data are estimated using the "least squares" method.
- 6. The time series may include missing values (e.g. #N/A) at either end.

#### **Parameters**

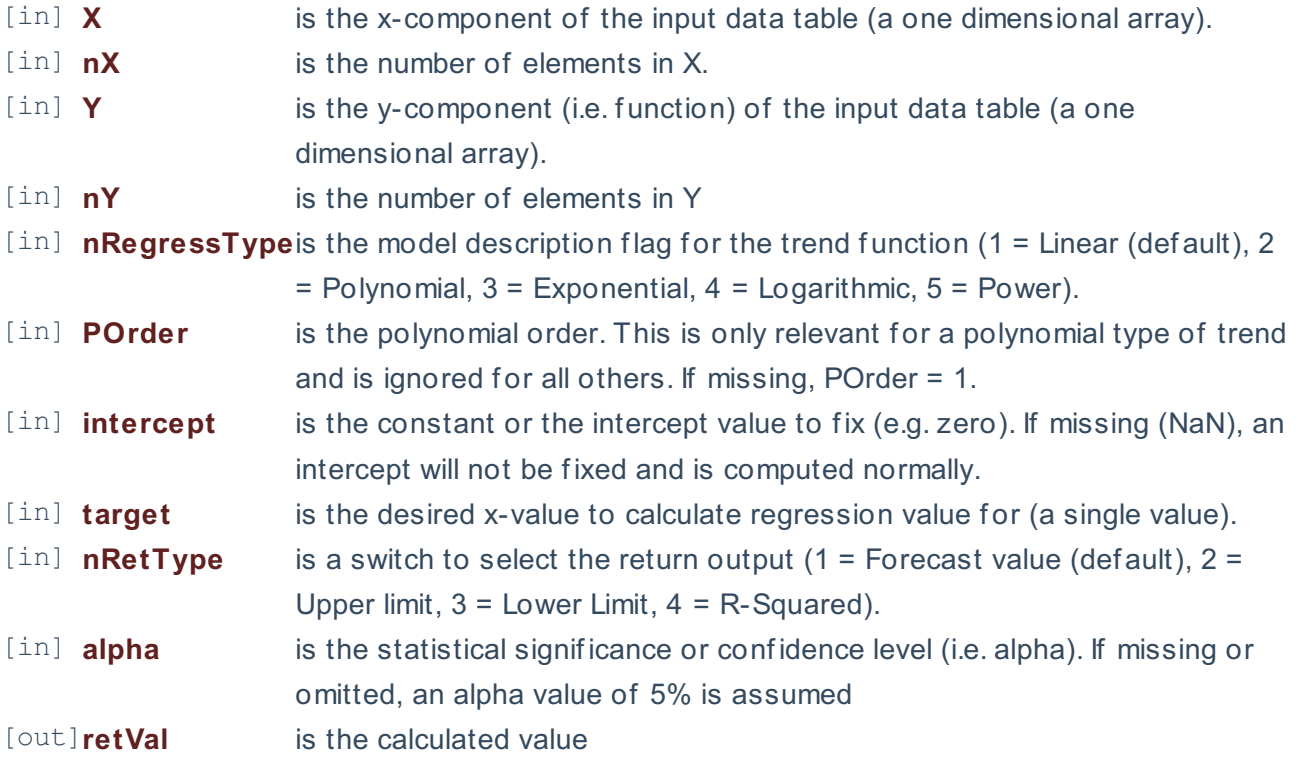

#### **Exceptions**

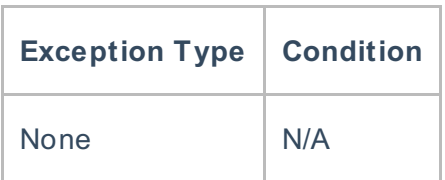

#### **Requirements**

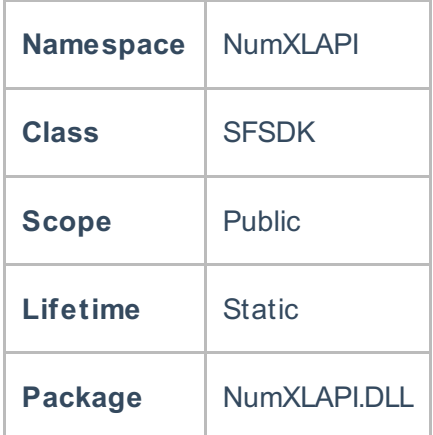

#### **Examples**

#### **References**

Hamilton, J .D.; Time Series Analysis , Princeton University Press (1994), ISBN 0-691-04289-6 Tsay, Ruey S.; Analysis of Financial Time Series John Wiley & SONS. (2005), ISBN 0-471-690740

## **See Also**

[template("related")]